# <span id="page-0-0"></span>Package 'gromovlab'

February 4, 2021

<span id="page-0-1"></span>Version 0.8-3

Date 2021-02-04

Title Gromov-Hausdorff Type Distances for Labeled Metric Spaces

Maintainer Volkmar Liebscher <volkmar.liebscher@uni-greifswald.de>

Author Volkmar Liebscher

Description Computes Gromov-Hausdorff type  $1^{\wedge}p$  distances for labeled metric spaces. These distances were introduced in V.Liebscher, Gromov meets Phylogenetics - new Animals for the Zoo of Metrics on Tree Space <arXiv:1504.05795> for phylogenetic trees, but may apply to a diversity of scenarios.

Imports methods,igraph, ape, glpkAPI , quadprog, cluster, stats

Suggests phangorn

**Depends**  $R$  ( $>= 2.15.1$ )

License GPL  $(>= 2)$ 

NeedsCompilation no

Repository CRAN

Date/Publication 2021-02-04 07:50:02 UTC

# R topics documented:

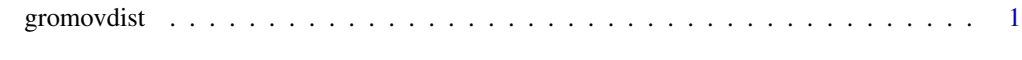

**Index** [4](#page-3-0)

gromovdist *Gromov-Hausdorff-type distances of labelled metric spaces*

#### Description

The function gromovdist calculates the matched Gromov- $\ell^p$  distances of two metrics on a finite space  $X$ :

 $D_p(\rho_1, \rho_2) = \inf \{ ||(|d(\phi_1(x), \phi_2(x))|)_{x \in X} ||_p \}.$ 

There, the infimum is taken over all isometric embeddings  $\phi_1$  of  $(X, \rho_1)$ ,  $\phi_2$  of  $(X, \rho_2)$  into a common metric space  $(Y, d)$ . Only  $1 \le p \le \infty$  is considered.

At the basis is the reformulation of the metric as value of a convex program, see Liebscher (2015).

Methods for various classes are provided:

- dist,dissimilarity which are distance matrices.
- matrix for matrices containing the individual distances of the elements of  $X$ .
- igraph for connected graphs. The metric on the nodes or just the leaves (nodes of degree 1) of the graph is the length of the shortest path.
- phylo for phylogenetic trees. Again the metric is induced by the graph.

#### Usage

```
gromovdist(d1,d2=NULL,type="l1",p=NULL,...)
```

```
## S3 method for class 'list'
gromovdist(d1,d2=NULL,type="l1",p=NULL,...)
## S3 method for class 'multiPhylo'
gromovdist(d1,d2=NULL,type="l1",p=NULL,...)
## S3 method for class 'phylo'
gromovdist(d1,d2=NULL,type="l1",p=NULL,...)
## S3 method for class 'dist'
gromovdist(d1,d2=NULL,type="l1",p=NULL,...)
## S3 method for class 'dissimilarity'
gromovdist(d1,d2=NULL,type="l1",p=NULL,...)
## S3 method for class 'matrix'
gromovdist(d1,d2=NULL,type="l1",p=NULL,...)
## S3 method for class 'igraph'
gromovdist(d1,d2=NULL,type="l1",p=NULL,leavesonly=TRUE,...)
```
#### Arguments

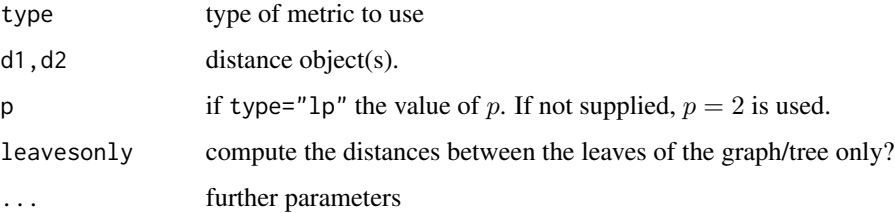

### <span id="page-2-0"></span>gromovdist 3

#### Details

type="11" yields  $p = 1$ type="12" yields  $p = 2$ 

type="linfinity" yields  $p = \infty$ 

type="lp" is for (not so efficient) computation using [constrOptim](#page-0-1) for arbitrary  $1 \le p < \infty$ 

If d1 is a list, the distance matrix between all elements of the list is computed. It is represented as an object of class dissimiliarity, see [dissimilarity.object.](#page-0-1)

The distance is only computed for that part of the objects where the labels are present in both objects. If there are no labels the elements are numbered consecutively.

### Value

The distance (one numeric) or a distance matrix for the list and multiPhylo methods

#### Author(s)

Volkmar Liebscher

## References

V.Liebscher, Gromov meets Phylogenetics - new Animals for the Zoo of Metrics on Tree Space. preprint 2015 arXiv:1504.05795

### See Also

[dist,](#page-0-1) [dissimilarity.object,phangorn-package,](#page-0-1) [igraph-package,constrOptim.](#page-0-1)

### Examples

```
library("ape")
tr1<-rtree(n=10)
tr2<-rtree(n=10)
gromovdist(tr1,tr2,"l1")
gromovdist(tr1,tr2,"l2")
#thesame, but slower
gromovdist(d1=tr1,d2=tr2,type="lp",p=2)
gromovdist(tr1,tr2,"linf")
```
# <span id="page-3-0"></span>Index

∗ Gromov-Hausdorff metric gromovdist, [1](#page-0-0) ∗ dissimilarity gromovdist, [1](#page-0-0) ∗ finite labeled metric space gromovdist, [1](#page-0-0) ∗ tree space gromovdist, [1](#page-0-0) constrOptim, *[3](#page-2-0)* dissimilarity.object, *[3](#page-2-0)* dist, *[3](#page-2-0)* gromovdist, [1](#page-0-0) gromovdist,dissimilarity-method *(*gromovdist*)*, [1](#page-0-0) gromovdist,dist-method *(*gromovdist*)*, [1](#page-0-0) gromovdist,igraph-method *(*gromovdist*)*, [1](#page-0-0) gromovdist,list-method *(*gromovdist*)*, [1](#page-0-0) gromovdist,matrix-method *(*gromovdist*)*, [1](#page-0-0) gromovdist,multiPhylo-method *(*gromovdist*)*, [1](#page-0-0) gromovdist,phylo-method *(*gromovdist*)*, [1](#page-0-0) gromovdist.default *(*gromovdist*)*, [1](#page-0-0) gromovdist.dissimilarity *(*gromovdist*)*, [1](#page-0-0) gromovdist.dist *(*gromovdist*)*, [1](#page-0-0) gromovdist.igraph *(*gromovdist*)*, [1](#page-0-0) gromovdist.list *(*gromovdist*)*, [1](#page-0-0) gromovdist.matrix *(*gromovdist*)*, [1](#page-0-0) gromovdist.multiPhylo *(*gromovdist*)*, [1](#page-0-0) gromovdist.phylo *(*gromovdist*)*, [1](#page-0-0)

igraph-package, *[3](#page-2-0)*

phangorn-package, *[3](#page-2-0)*